## **智行理财网** 什么是USDT充值 BITGET下载最新分享

USDT是数字货币行业中的"稳定币", 是由Tether公司发行的稳定币, 它与美元 等值,每一枚USDT都等价于1美元。为了严格遵守其公司所承诺的1比1保证金,其 每增加1枚新的USDT,都会在其银行账户里增加1美元的账户资金,从而保证投资 者随用随取的安全性。

 要理解USDT,我们必须先认知发行它的公司—Tether。Tether公司是一家区块链 技术公司,成立于2014年,最早发行与美元挂钩的USDT区块链数字资产。如今USDT 已经在全球范围内广泛应用于各大交易所和钱包,成为数字资产交易不可或缺的稳定 价值介质。

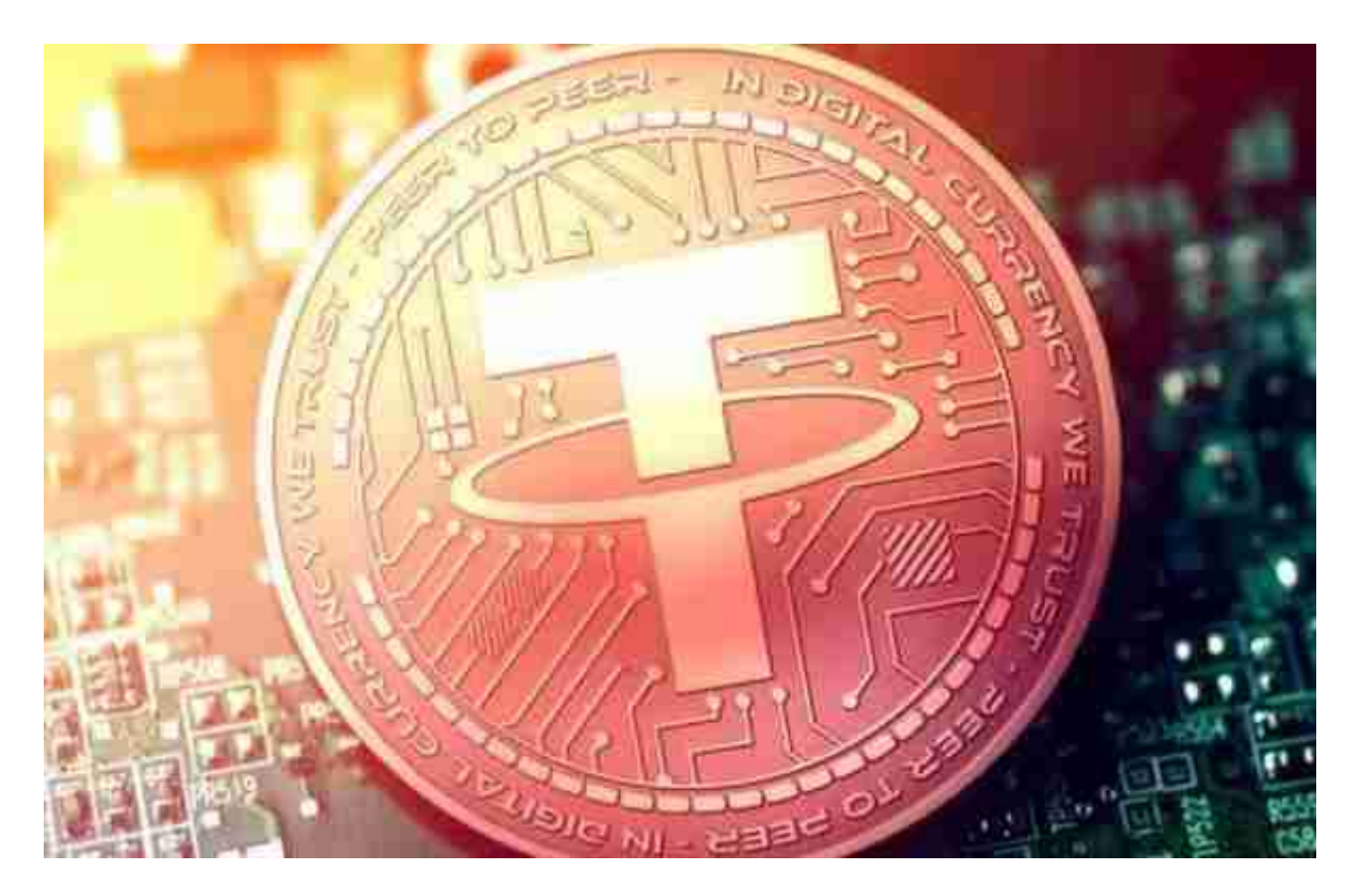

 USDT充值是指用户在投资虚拟货币时使用真实的资金购买USDT。USDT是由美 国Tether公司推出的一种将加密货币,中文叫做泰达币,进行购买时可以电汇美元至T ether公司银行帐户购买,或通过交易所换取泰达币。赎回美元时反向操作即可。

许多人想要了解如何下载Bitget交易平台,接下来就让我们来讲讲BG下载细节, 帮助你顺利下载安全交易平台。

下载Bitget APP: 在手机应用商店搜索"Bitget",或者在Bitget官网上下载APP 。点击下载后,等待下载完成。下载完成后,点击"打开"进入APP。

 安装Bitget APP:打开下载完成的Bitget APP。点击"安装"按钮,等待安装完 成。安装完成后,点击"打开"按钮进入APP。

 注册Bitget账号:打开Bitget APP,点击"注册"按钮。填写注册信息,包括手 机号码、验证码、登录密码等。点击"注册"按钮,完成注册。

 登录Bitget账号:打开Bitget APP,输入注册时填写的手机号码和密码。点击"登录"按钮,进入Bitget账号。

 使用Bitget APP:登录Bitget账号后,可以进行数字货币的交易、充值、提现等 操作。在APP首页可以查看数字货币的行情和交易深度。在"资产"页面可以查看 自己的数字货币资产和交易记录。

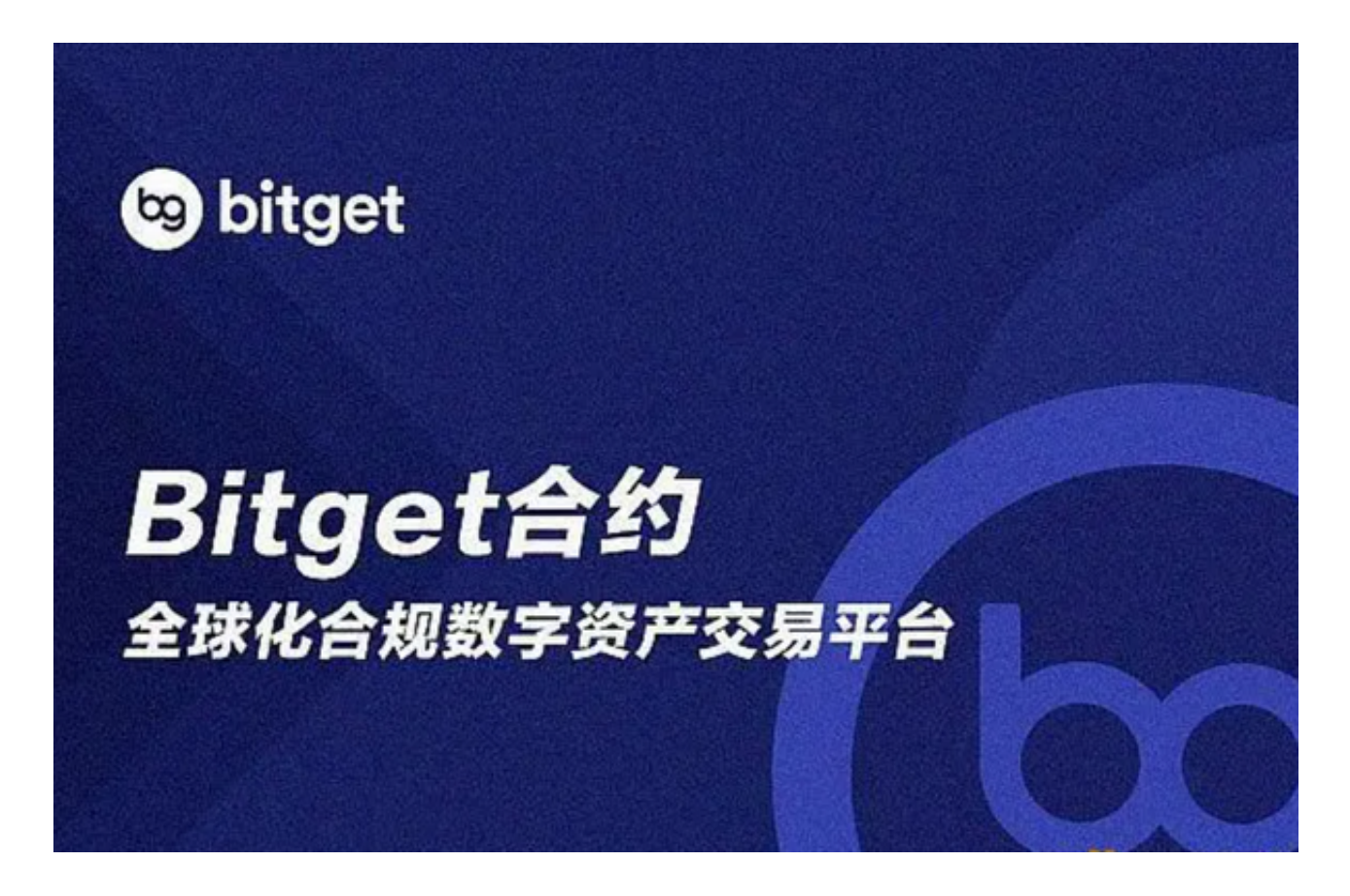

Bitget APP是一款方便用户进行数字货币交易的工具,用户可以在手机上随时随 地进行交易。下载和安装Bitget APP非常简单,只需要在应用商店搜索或者在官网 上下载即可。注册和登录Bitget账号后,用户可以进行数字货币的交易、充值、提 现等操作。

点击"新手学堂",可以获取Bitget的交易教程;点击"帮助中心",可以查看常

**智行理财网** 什么是USDT充值 BITGET下载最新分享

见问题的解答;